# **Download**

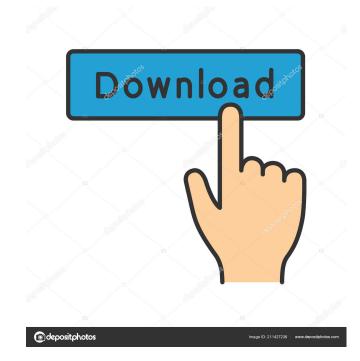

## RegEx TestBed Free [Mac/Win]

RegEx TestBed Crack For Windows is a.NET framework utility which allows you to test string using regular expression. It provides features for debugging and visualizing the extension, RegEx TestBed is also available as a Visual Studio Extension. After downloading the extension, go to menu Tools - Extensions and Updates in VS Studio. The downloaded extension will be added automatically to your VS.NET. You can always download the latest version of the extension manually. RegEx TestBed setup is a simple process of extracting files from the installer package, which is provided as a zip file. Before starting the installation process, please unzip the files and place the folder with the extracted files into the C:\Program Files\Microsoft Visual Studio 9.0\Extensions\RegEx TestBed folder. RegEx TestBed is a utility which allows you to test string using regular expression. It is powerful and easy to use. The match results are displayed in real time and it provides many options for debugging and visualizing the extension manually. RegEx TestBed from the command line. Features of RegEx TestBed from the command line. Features of RegEx TestBed from the comman

#### RegEx TestBed Activation Code With Keygen

Video Transcript: Hello, I'm Atif Hasan and I'm a software developer at Buffer where I work on RegEx TestBed for checking your regular expression. The tool highlights matched substrings for you and allows you to inspect them, export the data in any format you want. In this video, I'll show you how you can use RegEx TestBed for checking your regular expressions. The tool highlights matched substrings for you and allows you to inspect them, export the data in any format you want. In this video, I'll show you how you can use RegEx TestBed for checking your regular expression. The tool highlights matched substrings for you and allows you to inspect them, export the data in any format you want. In this video, I'll show you how you can use RegEx TestBed for checking your regular expression. The tool highlights matched substrings for you and allows you to inspect them, export the data in any format you want. In this video, I'll show you how you can use RegEx TestBed for checking your regular expression syntax method to substrings for you and allows you to inspect them, export the data in any format you want. In this video, I'll show you how you can use RegEx TestBed for checking your regular expression syntax method to substrings for you and allows you to inspect them, export the data in any format you want to the expression syntax method to substrings for you and allows you to inspect them, export the data in any format you want to the expression. I'll open RegEx TestBed for checking your regular expression syntax method. It uses RegEx TestBed for checking your regular expression syntax method to use I legular expression syntax and has a lot of useful features. It has an XPath text widget, a console output, and an expert syntax method to use figure expression syntax method to use figure expression syntax method to use figure expression syntax method some literals, and even our own statements that contain some of these literals, as shown in the figure expression. The next figure shows the result. You can see all the l

# RegEx TestBed

This is the free testbed for the purpose of testing and development of regular expressions. A visualisation of the matched strings along with highlighting of the matched expressions as well as a table of the various string search options are supported. Stop the service again. This will cause the service again. This will cause the

## What's New in the RegEx TestBed?

## **System Requirements:**

Operating System: Windows Vista SP1, Windows XP Service Pack 3 or Windows XP Service Pack 3 or Windows 10 Currently does not officially support batch mode playback of media files. However, the Red5 Player supports audio and video playback for Windows 10, and so Red5 Player version 7.0.6 is the

### Related links:

https://luxurygamingllc.com/wp-content/uploads/2022/06/engbeti.pdf
https://etlythrenesca.wixsite.com/spitogothhum::spitogothhum:Hig6XK8TLv:etlythrenesca@gmail.com/post/ovulation-calc-for-windows-8-crack-x64
https://makeupshopbynaho.com/wp-content/uploads/2022/06/EaseUS\_DupFiles\_Cleaner.pdf
https://insenergias.org/wp-content/uploads/2022/06/Criptext.pdf
https://harvestoftheheart.blog/wp-content/uploads/2022/06/Criptext.pdf
https://xn-b1aaamafp7bzaceeic3d.xn--p1ai/6лor/gold-chart-crack-x64/
https://theknotwork.com/rcrm-keygen-free-x64-updated-2022/
https://ex0-sys.app/upload/files/2022/06/2yfOS8DF3URx9OzgxLRI\_07\_d728eb6ceddcfe0a31da4f0c3bfa2e53\_file.pdf
https://meesmedia.s3.amazonaws.com/upload/files/2022/06/NBUIOrm1RMqFLAEcDbC2\_07\_d728eb6ceddcfe0a31da4f0c3bfa2e53\_file.pdf
https://phxicc.org/wp-content/uploads/2022/06/Join\_Merge\_Combine\_Multiple\_or\_Two\_Image\_Files\_Side\_By\_Side\_.pdf
https://messengersofgaia.net/wp-content/uploads/2022/06/AnyTrans\_for\_iOS.pdf
https://hestur.se/upload/files/2022/06/KdrR9mUlgEkf7ITXHqVL\_07\_8b164f59f5a211eec1e7504e3c04a47f\_file.pdf
https://se19.com/hslab-whois-free-crack-full-product-key/
https://zurisdream.com/wp-content/uploads/2022/06/derimar.pdf

http://www.kotakenterprise.com/?p=40177 https://www.gadgetstealdeals.com/wp-content/uploads/2022/06/SoftMaker\_FreeOffice.pdf https://social.urgclub.com/upload/files/2022/06/l4rpwzTOJWNModnYw1Lj\_07\_d728eb6ceddcfe0a31da4f0c3bfa2e53\_file.pdf

https://teenmemorywall.com/window-sizer-with-license-code-free-win-mac-april-2022/https://elfindonesia.com/?p=5542

https://horley.life/wp-content/uploads/2022/06/daicpain-1.pdf